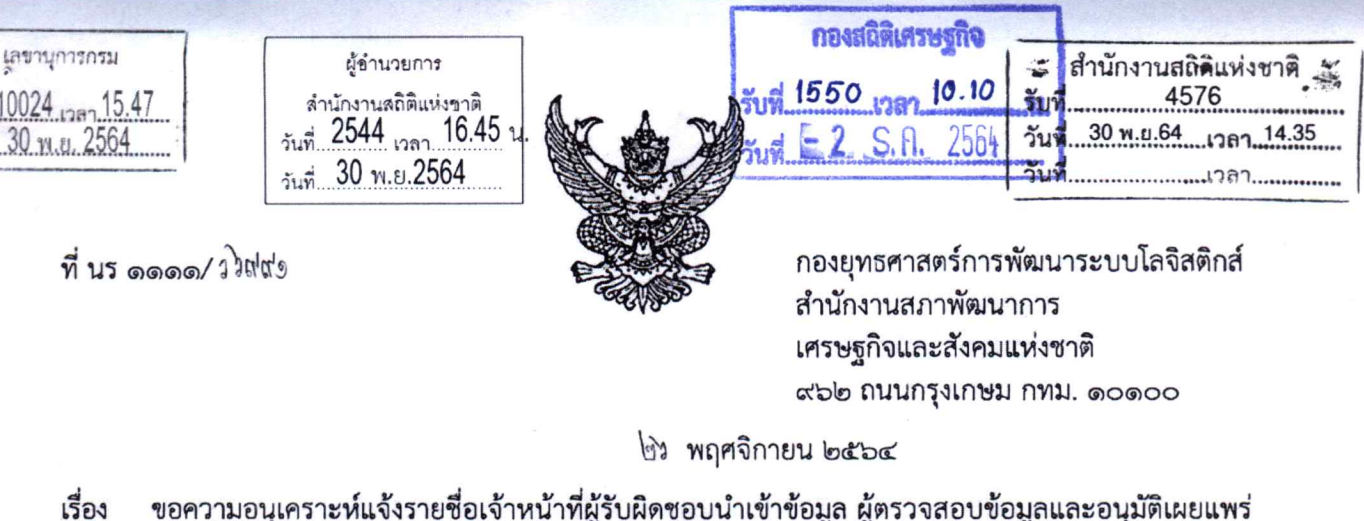

ข้อมูล ภายใต้ระบบฐานข้อมูลด้านระบบโลจิสติกส์ของประเทศไทย

เรียน ผู้อำนวยการสำนักงานสถิติแห่งชาติ

รับที่.. วันที่..

สิ่งที่ส่งมาด้วย ๑. แบบฟอร์มรายชื่อเจ้าหน้าที่นำเข้าชุดข้อมูลตัวชี้วัดโลจิสติกส์

๒. แบบฟอร์มรายชื่อเจ้าหน้าที่ตรวจสอบและอนุมัติเผยแพร่ชุดข้อมูลตัวชี้วัดโลจิสติกส์ .๓. รายละเอียดชุดข้อมูลที่ขอความอนุเคราะห์ในการนำเข้าข้อมูล

ด้วยสำนักงานสภาพัฒนาการเศรษฐกิจและสังคมแห่งชาติ (สศช.) อยู่ระหว่างการดำเนินโครงการ พัฒนาระบบฐานข้อมูลด้านระบบโลจิสติกส์ของประเทศไทย โดยมีวัตถุประสงค์เพื่อรวบรวมตัวชี้วัดและข้อมูล ที่เกี่ยวข้องกับการพัฒนาระบบโลจิสติกส์ของประเทศไทยทั้งที่มีอยู่ในปัจจุบัน และตัวชี้วัดที่ต้องทำการสำรวจ รวบรวมและพัฒนาขึ้นใหม่ เพื่อใช้ในการพัฒนาฐานข้อมูลด้านโลจิสติกส์ของประเทศไทยที่ใช้สำหรับติดตาม ประเมินผลขีดความสามารถในการแข่งขันและการพัฒนาระบบโลจิสติกส์ของประเทศไทย รวมทั้งเผยแพร่ข้อมูล ให้แก่ผู้ที่สนใจทั้งภาครัฐและเอกชน โดยมอบหมายให้ศูนย์ความเป็นเลิศด้านโลจิสติกส์ มหาวิทยาลัยเทคโนโลยี พระจอมเกล้าธนบุรีเป็นที่ปรึกษาโครงการฯ ซึ่งการดำเนินการโครงการดังกล่าวจำเป็นต้องสำรวจ รวบรวมข้อมูล ผู้ใช้งานของระบบฐานข้อมูล พร้อมทั้งตรวจสอบรายละเอียดข้อมูลและรูปแบบการนำเข้าข้อมูลภายใต้ความรับผิดชอบ ของหน่วยงานท่าน

ในการนี้ สำนักงานฯ จึงขอความอนุเคราะห์หน่วยงานของท่านแจ้งรายชื่อเจ้าหน้าที่ที่รับผิดชอบ ในการนำเข้า ตรวจสอบ และอนุมัติเผยแพร่ชุดข้อมูล ดังมีรายละเอียดปรากฏตามสิ่งที่ส่งมาด้วย ๑ และ ๒ และ โปรดตรวจสอบรายละเอียดชุดข้อมูล ดังมีรายละเอียดปรากฏตามสิ่งที่ส่งมาด้วย ๓ โดยขอได้โปรดจัดส่งข้อมูล ให้แก่ที่ปรึกษาโครงการฯ <u>ภายในวันอังคารที่ ๗ ธันวาคม ๒๕๖๔</u> ทั้งนี้ ในกรณีที่มีข้อสงสัยในรายละเอียดข้อมูล ตัวชี้วัดหรือต้องการคำแนะนำเพิ่มเติม สำนักงานฯ ได้มอบหมายให้ นายกิตติกร กรรณิการ์ นักวิจัยโครงการฯ เป็นผู้ประสานงาน หมายเลขโทรศัพท์ ob-๔๗o-๘๔๓๖-๗, ๐๘๙-๑๖๐-๑๖๖๙ โทรสาร ob-๔๗o-๘๔๓๕ หรือ Email: kittikorn k@hotmail.com

จึงเรียนมาเพื่อโปรดพิจารณาให้ความอนุเคราะห์ข้อมูลดังกล่าวด้วย จะขอบคุณยิ่ง

เรียน ผสช

เพื่อโปรดพิจารณา Rue desire

(นายสุริยา บัวเนียม) ผู้อำนวยการกลุ่มการเจ้าหน้าที่ รก.เลขานุการกรม 30 พ.ย. 2564

ฝ่ายเลขานการโครงการฯ โทร. 0 ๒๒๘๐ ๔๐๘๕ ต่อ ๕๗๑๒, ๕๗๑๕ โทรสาร 0 blogg ดู0ดโต

ขอแสดงความนับถือ

(นางธิดา พัทธธรรม) รองเลขาธิการฯ ปฏิบัติราชการแทน เลขาธิการสภาพัฒนาการเศรษฐกิจและสังคมแห่งชาติ

เรียน ผอ.สศ./ผอ.ศย. โปรดพิจารณา

Huyi zadod

(นางบิยนุช วุฒิสอน) ผสซ. 1 ธ.ค.2564

เรียน ผอ.กทส.

 $\ddot{ }$ 

เพื่อพิจารณา

 $\mathcal{L}_{\mathcal{U}}$ 

(น.ส.สกุลกานต์ ขันแข็ง) ผอ.สศ. ๒ ธ.ค. ๖๔

## **สิ่งที่ส่งมาด้วย 1**

## **แบบฟอร์มรายชื่อเจ้าหน้าที่นำเข้าชุดข้อมูลตัวชี้วัดโลจิสติกส์**

ระบบระบบฐานข้อมูลด้านระบบโลจิสติกส์ของประเทศไทย ถูกออกแบบให้หน่วยงานเจ้าของข้อมูลมีส่วนร่วมในการนำเข้าชุดข้อมูลตามแบบฟอร์มมาตรฐานที่จำเป็น ต่อระบบฐานข้อมูลโลจิสติกส์(ดังแสดงรายละเอียดในสิ่งที่ส่งมาด้วย 3) โดย**เจ้าหน้าที่นำเข้าข้อมูล (Input)** คือ ผู้ทำหน้าที่นำเข้าและปรับปรุงข้อมูลให้มีความ ถูกต้องและเป็นปัจจุบันตามรอบการปรับปรุงข้อมูล (Update) ของแต่ละชุดข้อมูล (โปรดระบุรายชื่อเจ้าหน้าที่ผู้รับผิดชอบในการนำเข้าข้อมูลในตารางด้านล่าง)

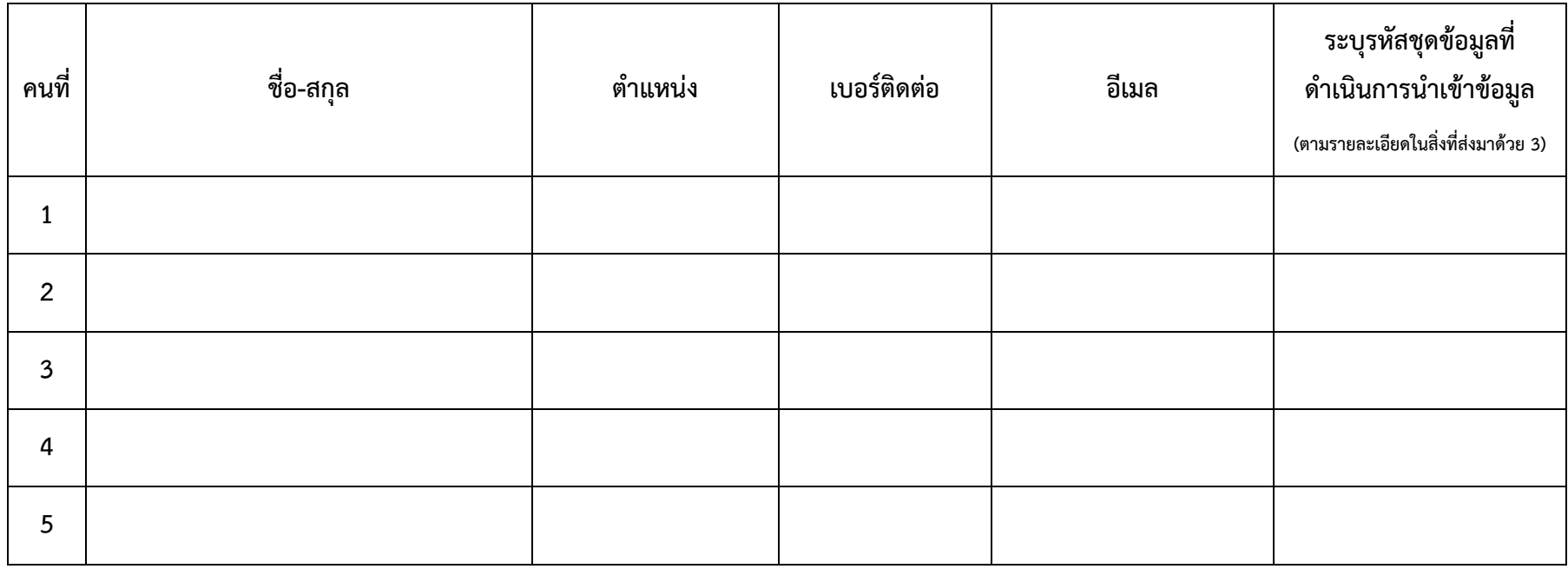

**หมายเหตุ :** ในกรณีหน่วยงานประสงค์จะเปลี่ยนแปลงภายหลังสามารถแจ้ง สศช. เพื่อให้ดำเนินการเปลี่ยนแปลงได้

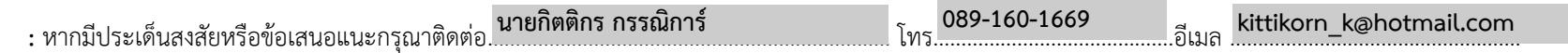

## **สิ่งที่ส่งมาด้วย 2**

## **แบบฟอร์มรายชื่อเจ้าหน้าที่ตรวจสอบและอนุมัติเผยแพร่ชุดข้อมูลตัวชี้วัดโลจิสติกส์**

ระบบระบบฐานข้อมูลด้านระบบโลจิสติกส์ของประเทศไทย ถูกออกแบบกระบวนการหลังจากที่นำเข้าข้อมูลสู่ระบบ จะต้องดำเนินการอนุมัติเผยแพร่ข้อมูล โดยสามารถตรวจสอบและแก้ไขความถูกต้องของข้อมูลบางส่วนได้ ก่อนที่จะอนุญาติให้เผยแพร่ในระบบฐานข้อมูลด้านโลจิสติกส์ของประเทศไทย โดย**เจ้าหน้าที่ ผู้อนุมัติเผยแพร่ข้อมูล** คือ ผู้ที่ทำหน้าที่ตรวจสอบข้อมูลที่ได้มีการนำเข้า แก้ไขปรับปรุงข้อมูลให้มีความถูกต้อง และพร้อมที่จะเผยแพร่สู่สาธารณะ (โปรดระบุรายชื่อ เจ้าหน้าที่ผู้รับผิดชอบในการอนุมัติเผยแพร่ข้อมูลในตารางด้านล่าง)

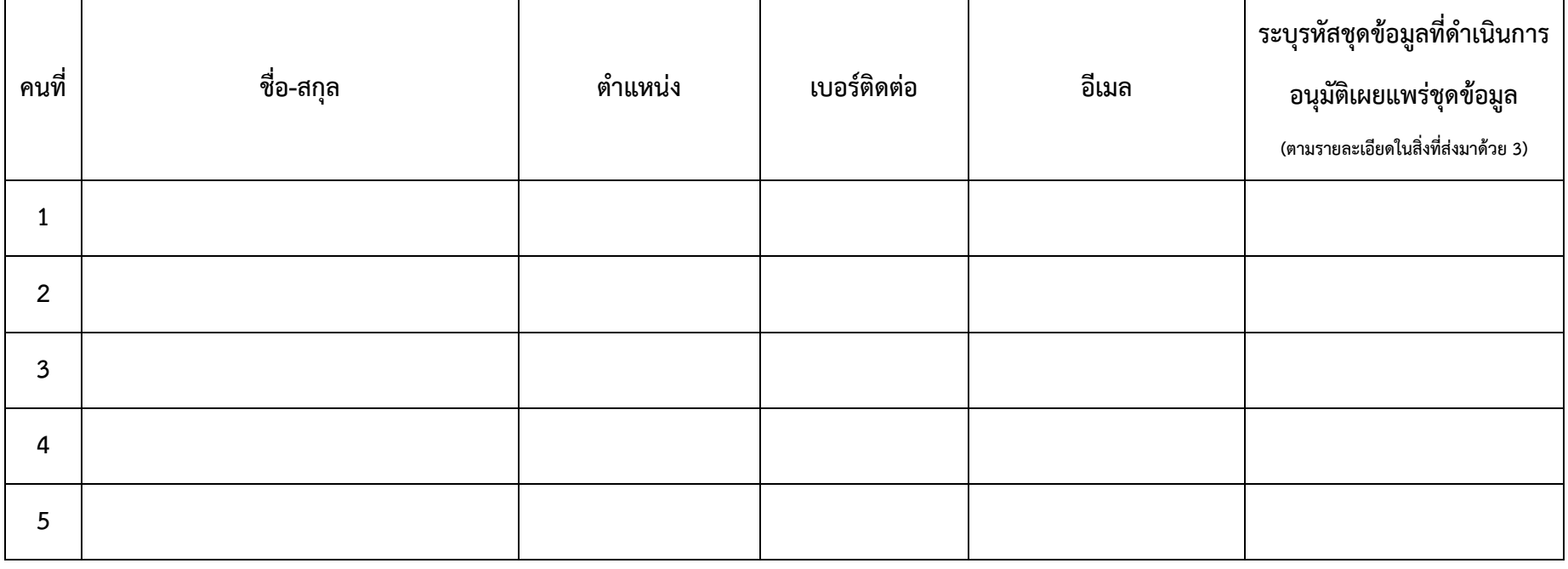

**หมายเหตุ :** ในกรณีหน่วยงานประสงค์จะเปลี่ยนแปลงภายหลังสามารถแจ้ง สศช. เพื่อให้ดำเนินการเปลี่ยนแปลงได้

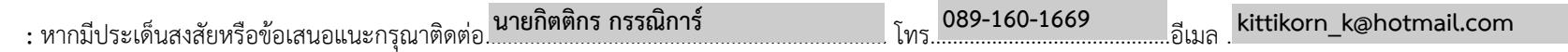

# **สิ่งที่ส่งมาด้วย 3**  รายละเอียดชุดข้อมูลที่ขอความอนุเคราะห์ในการนำเข้าข้อมูล **ส านักงานสถิติแห่งชาติ กระทรวงดิจิทัลเพื่อเศรษฐกิจและสังคม**

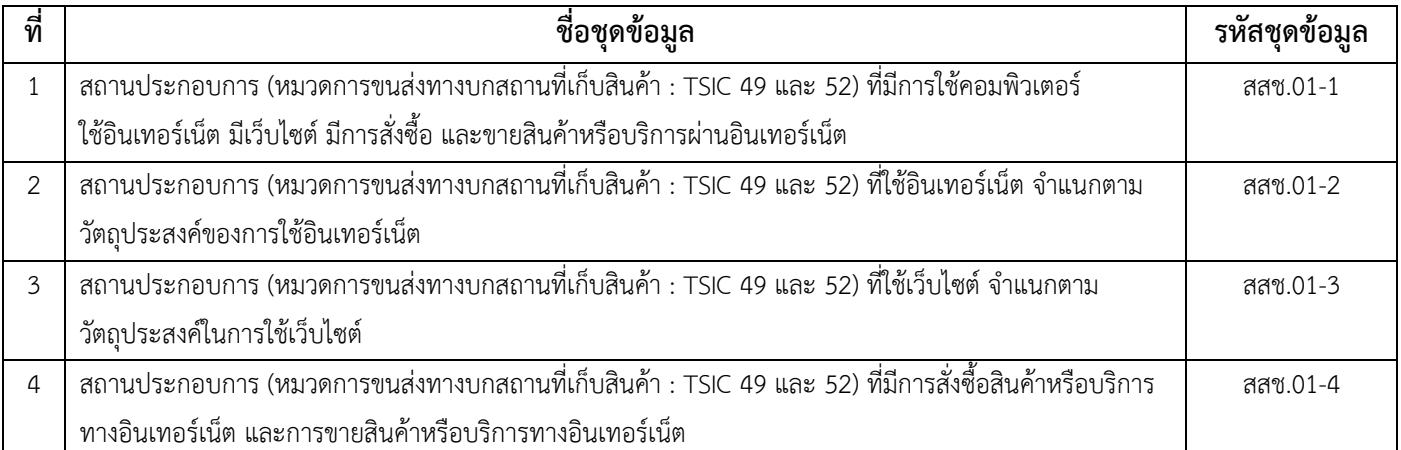

### รายละเอียดข้อมูลที่ขอความอนุเคราะห์ในการนำเข้าสู่ระบบ **ชื่อชุดข้อมูล** : ชุดข้อมูลสถานประกอบการ (หมวดการขนส่งทางบกสถานที่เก็บสินค้า : TSIC 49 และ 52) ที่มีการใช้คอมพิวเตอร์ ใช้อินเทอร์เน็ต มีเว็บไซต์ มีการสั่งซื้อ และขายสินค้าหรือ บริการผ่านอินเทอร์เน็ต **สสช.01-1 ตัวชี้วัดที่เกี่ยวข้อง** : จำนวนธุรกิจที่ปรับเปลี่ยนสู่แพลตฟอร์มดิจิทัล **ความถี่ในการนำเข้าข้อมูล** : รายปี **รูปแบบการเชื่อมโยง** : Upload / Key in

์ **ตัวอย่าง** ตาราง .CSV ที่หน่วยงานจะต้องทำการ Upload / Key in เข้าสู่ระบบฐานข้อมูลในแต่ละครั้ง (ซึ่งขึ้นอยู่กับความถี่ของตัวชี้วัดนั้น ๆ ว่ามีการวัดผลในรายปี รายไตรมาส หรือรายเดือน เป็นต้น) โดยตาราง นำเข้าดังกล่าวประกอบไปด้วยข้อมูลทั้งหมด 5 คอลัมน์ (A-E)

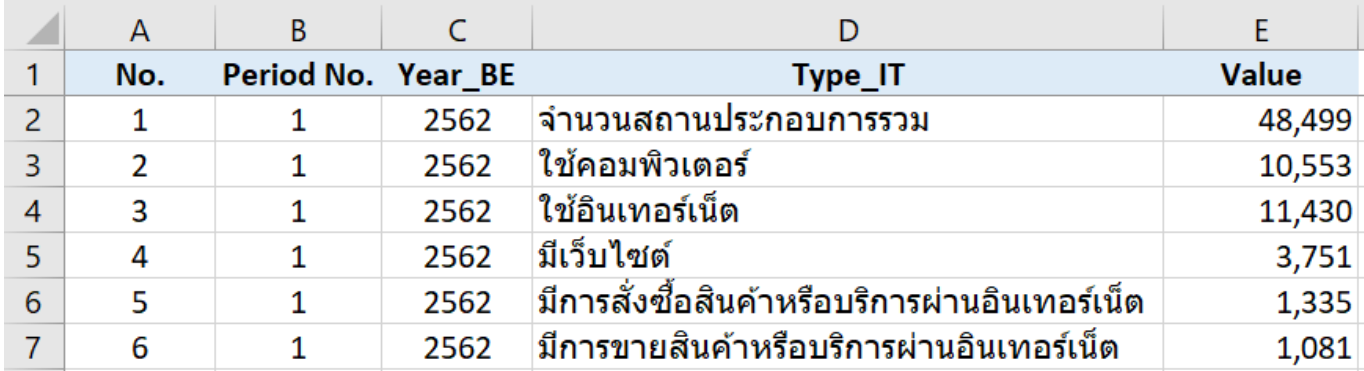

**หมายเหตุ** หัวตาราง (แถวที่ 1) กำหนดไว้เพื่อใช้ในการทำงานของระบบฐานข้อมูล สศช. <u>ห้าม</u>แก้ไข

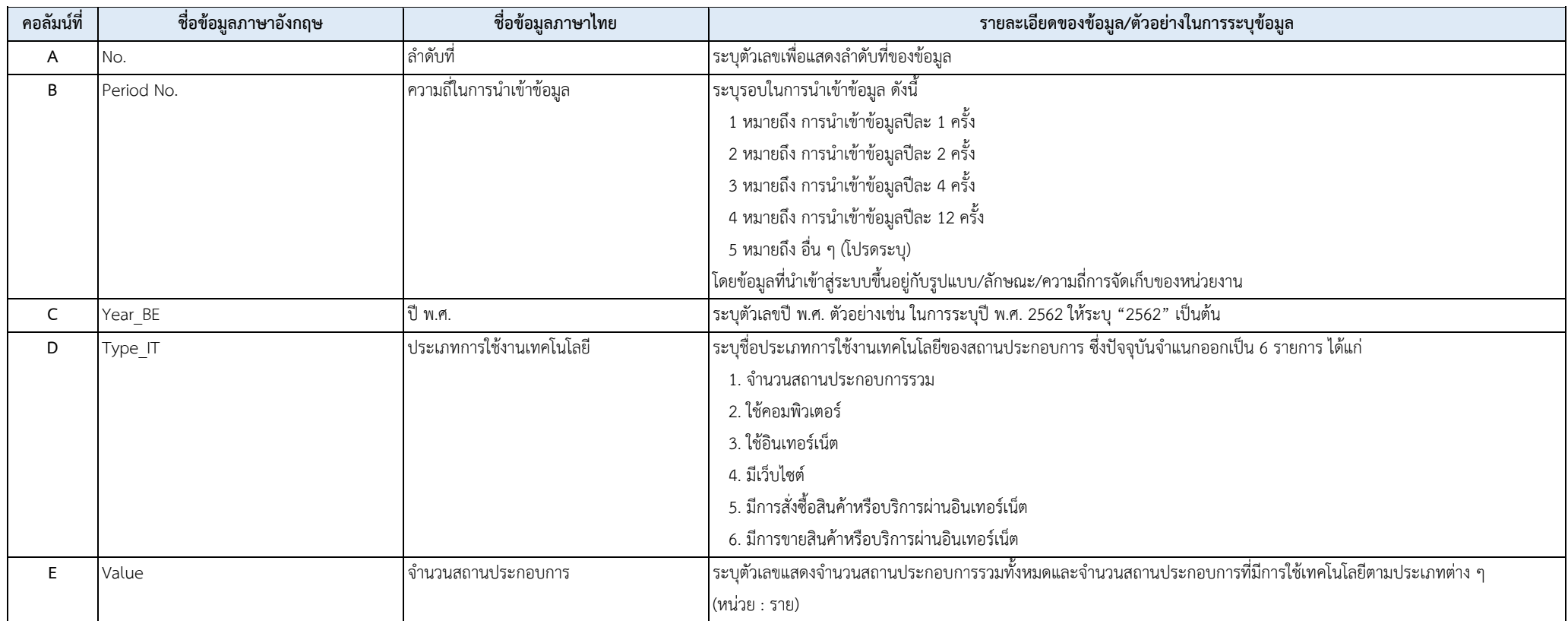

## ในการนำเข้าข้อมูลจากตารางข้างต้นในแต่ละคอลัมน์ (ดังปรากฏในภาพ) หมายถึง ชุดข้อมูลที่มีรายละเอียดการระบุและตัวอย่างการระบุข้อมูล ดังตารางต่อไปนี้

**ี่ ชื่อชุดข้อมูล** : ชุดข้อมูลสถานประกอบการ (หมวดการขนส่งทางบกสถานที่เก็บสินค้า : TSIC 49 และ 52) ที่ใช้อินเทอร์เน็ต จำแนกตามวัตถุประสงค์ของการใช้อินเทอร์เน็ต **สสช.01-2 ตัวชี้วัดที่เกี่ยวข้อง** : จำนวนธุรกิจที่ปรับเปลี่ยนสู่แพลตฟอร์มดิจิทัล **ความถี่ในการน าเข้าข้อมูล** : รายปี **รูปแบบการเชื่อมโยง** : Upload / Key in

์ **ตัวอย่าง** ตาราง .CSV ที่หน่วยงานจะต้องทำการ Upload / Key in เข้าสู่ระบบฐานข้อมูลในแต่ละครั้ง (ซึ่งขึ้นอยู่กับความถี่ของตัวขึ้วัดนั้น ๆ ว่ามีการวัดผลในรายปี รายไตรมาส หรือรายเดือน เป็นต้น) โดยตาราง น าเข้าดังกล่าวประกอบไปด้วยข้อมูลทั้งหมด 5 คอลัมน์ (A-E)

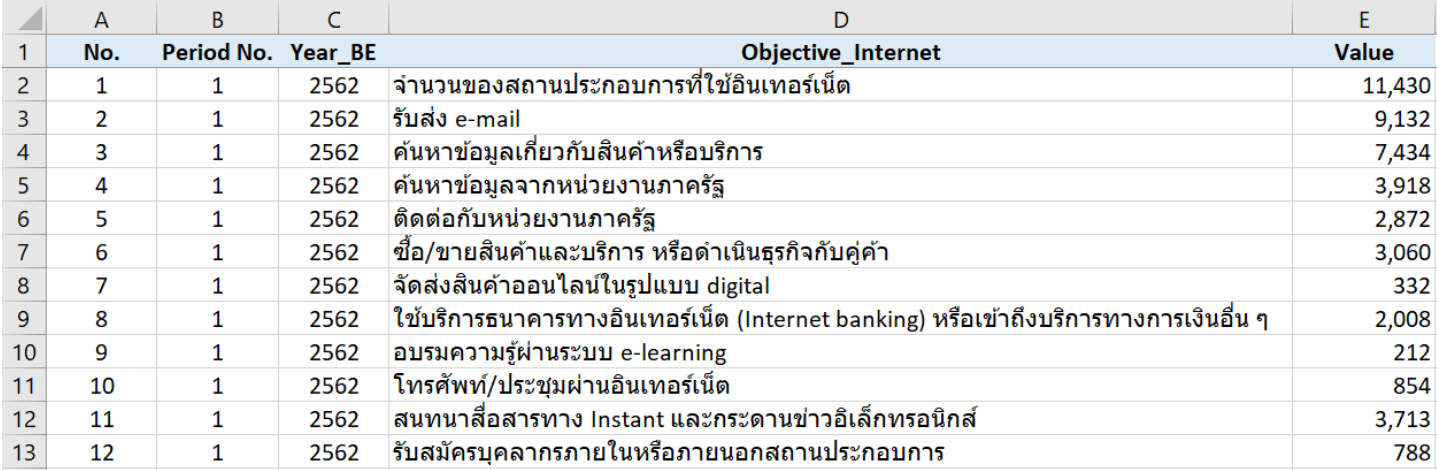

**หมายเหตุ** หัวตาราง (แถวที่ 1) กำหนดไว้เพื่อใช้ในการทำงานของระบบฐานข้อมูล สศช. <u>ห้าม</u>แก้ไข

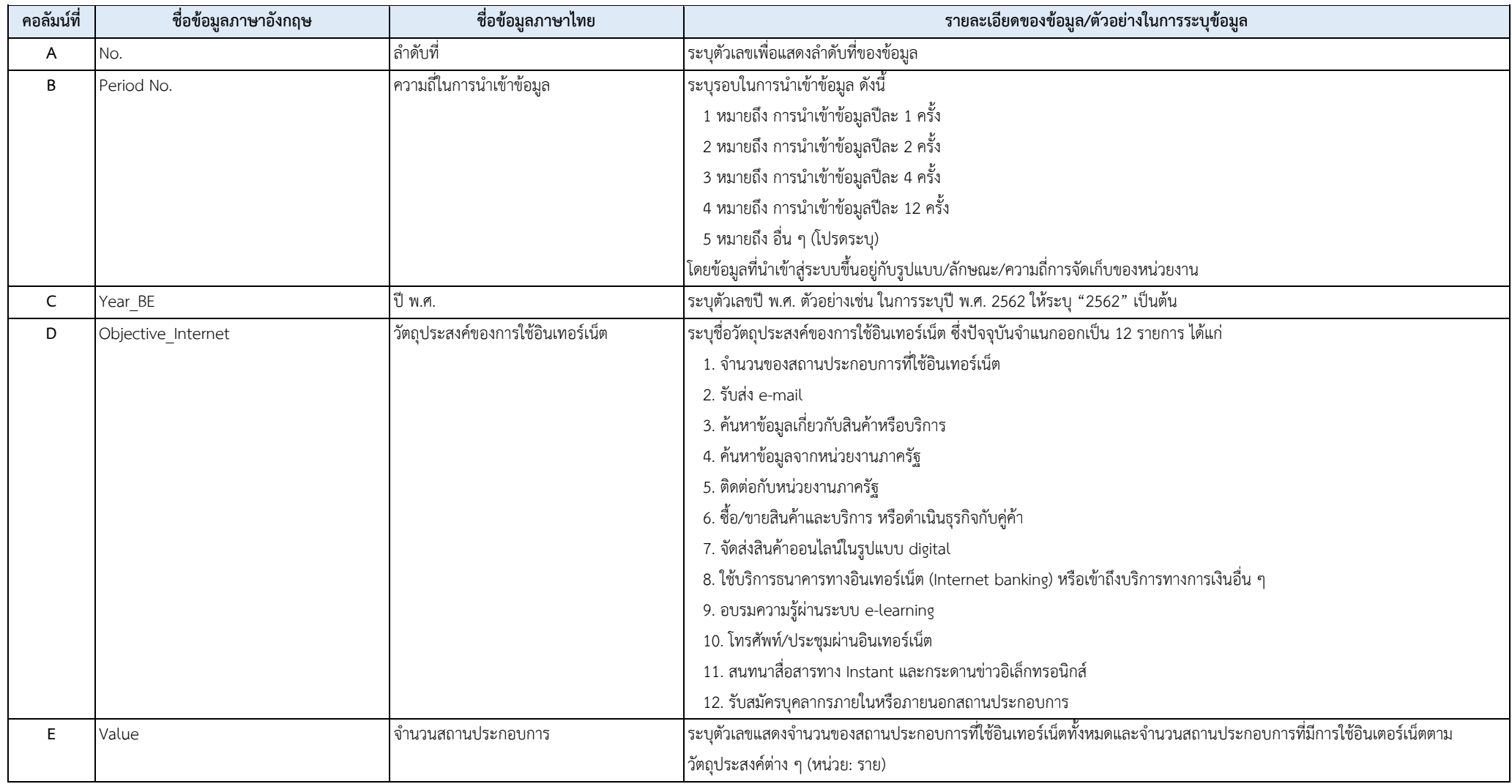

## ในการนำเข้าข้อมูลจากตารางข้างต้นในแต่ละคอลัมน์ (ดังปรากฏในภาพ) หมายถึง ชุดข้อมูลที่มีรายละเอียดการระบุและตัวอย่างการระบุข้อมูล ดังตารางต่อไปนี้

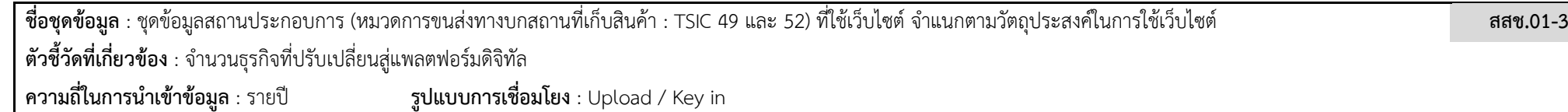

์ **ตัวอย่าง** ตาราง .CSV ที่หน่วยงานจะต้องทำการ Upload / Key in เข้าสู่ระบบฐานข้อมูลในแต่ละครั้ง (ซึ่งขึ้นอยู่กับความถี่ของตัวชี้วัดนั้น ๆ ว่ามีการวัดผลในรายปี รายไตรมาส หรือรายเดือน เป็นต้น) โดยตาราง นำเข้าดังกล่าวประกอบไปด้วยข้อมูลทั้งหมด 5 คอลัมน์ (A-E)

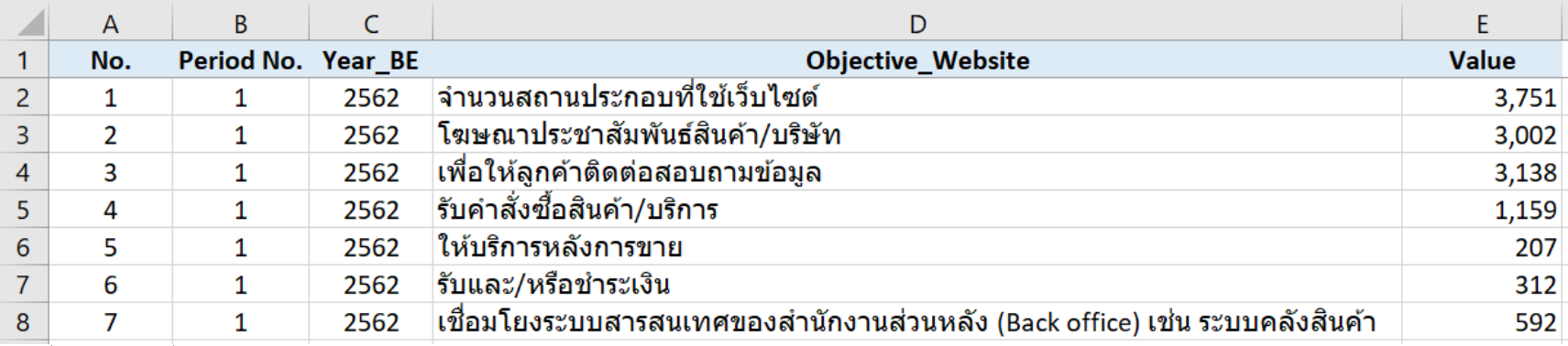

**หมายเหตุ** หัวตาราง (แถวที่ 1) กำหนดไว้เพื่อใช้ในการทำงานของระบบฐานข้อมูล สศช. <u>ห้าม</u>แก้ไข

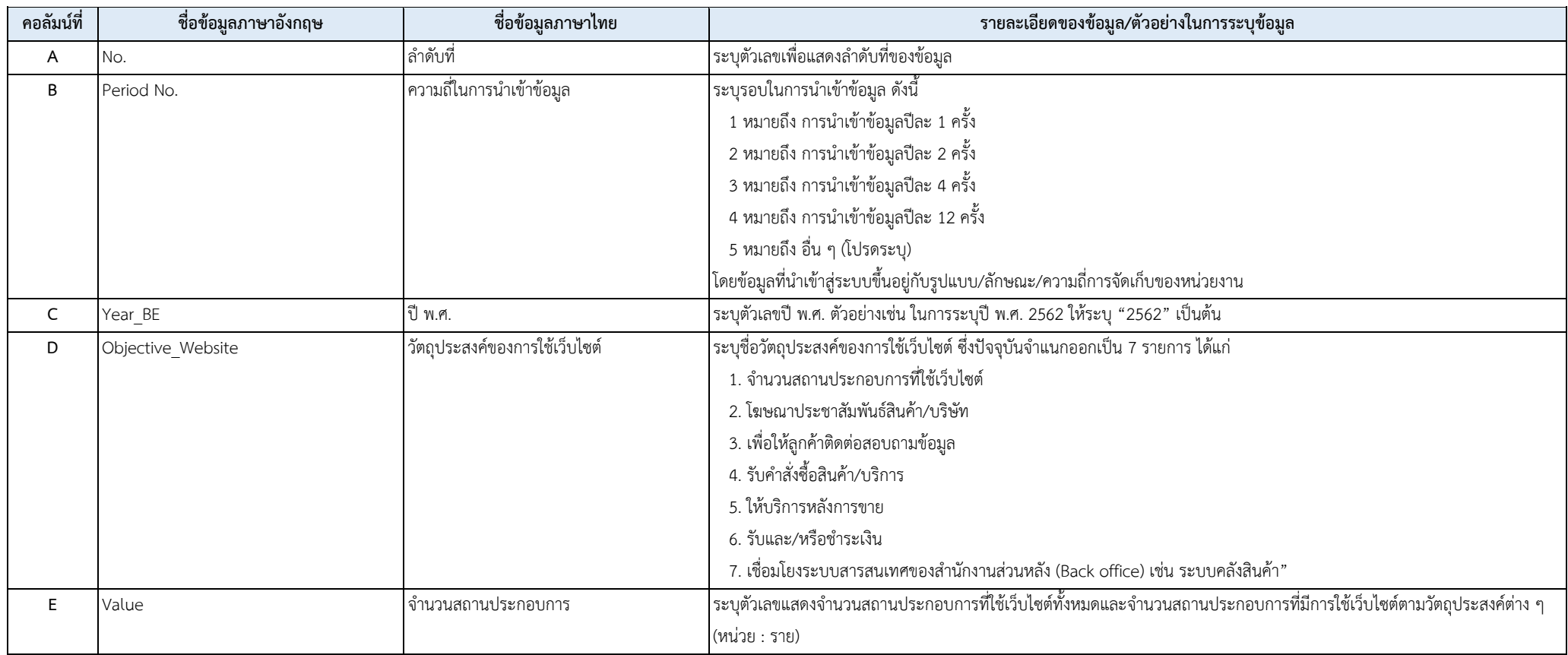

## ในการนำเข้าข้อมูลจากตารางข้างต้นในแต่ละคอลัมน์ (ดังปรากฏในภาพ) หมายถึง ชุดข้อมูลที่มีรายละเอียดการระบุและตัวอย่างการระบุข้อมูล ดังตารางต่อไปนี้

**ชื่อชุดข้อมูล** : ชุดข้อมูลสถานประกอบการ (หมวดการขนส่งทางบกสถานที่เก็บสินค้า : TSIC 49 และ 52) ที่มีการสั่งซื้อสินค้าหรือบริการทางอินเทอร์เน็ต และการขายสินค้าหรือบริการทางอินเทอร์เน็ต **สสช.01-4 ตัวชี้วัดที่เกี่ยวข้อง** : จำนวนธุรกิจที่ปรับเปลี่ยนสู่แพลตฟอร์มดิจิทัล **ความถี่ในการน าเข้าข้อมูล** : รายปี **รูปแบบการเชื่อมโยง** : Upload / Key in

์ **ตัวอย่าง** ตาราง .CSV ที่หน่วยงานจะต้องทำการ Upload / Key in เข้าสู่ระบบฐานข้อมูลในแต่ละครั้ง (ซึ่งขึ้นอยู่กับความถี่ของตัวชี้วัดนั้น ๆ ว่ามีการวัดผลในรายปี รายไตรมาส หรือรายเดือน เป็นต้น) โดยตาราง นำเข้าดังกล่าวประกอบไปด้วยข้อมูลทั้งหมด 7 คอลัมน์ (A-G)

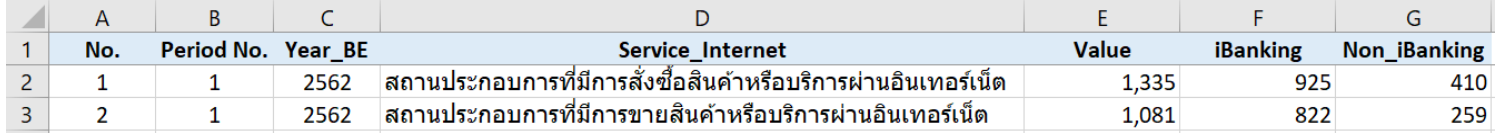

**หมายเหตุ** หัวตาราง (แถวที่ 1) กำหนดไว้เพื่อใช้ในการทำงานของระบบฐานข้อมูล สศช. <u>ห้าม</u>แก้ไข

#### ่ ในการนำเข้าข้อมูลจากตารางข้างต้นในแต่ละคอลัมน์ (ดังปรากฏในภาพ) หมายถึง ชุดข้อมูลที่มีรายละเอียดการระบุและตัวอย่างการระบุข้อมูล ดังตารางต่อไปนี้

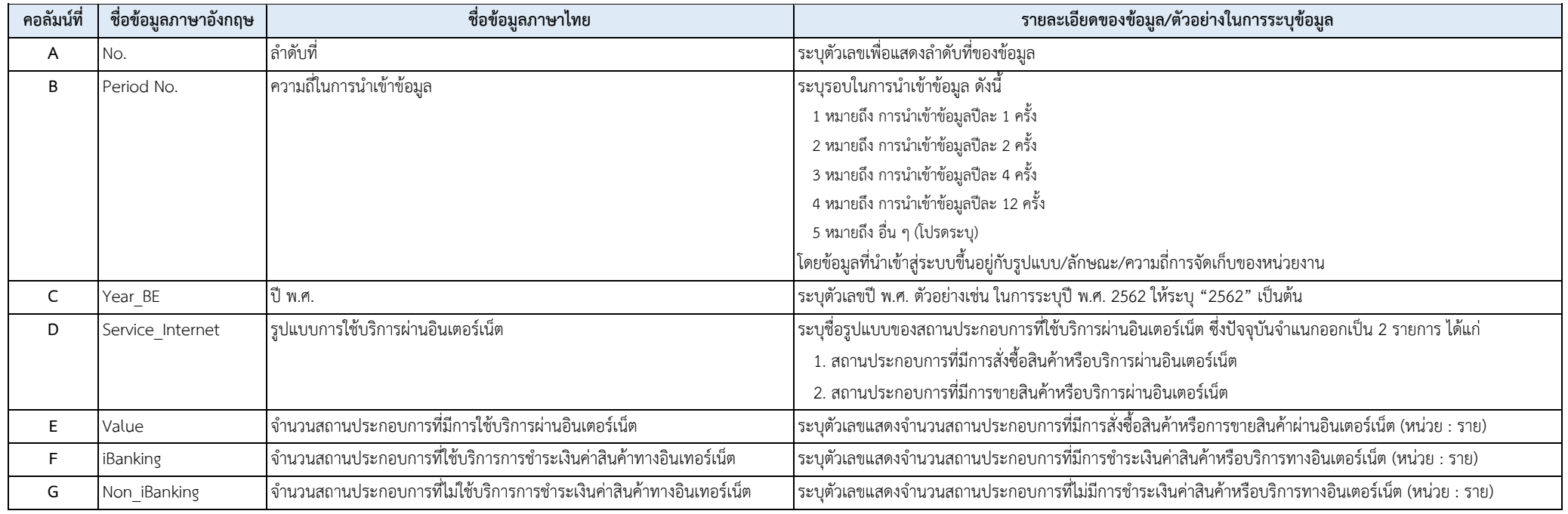

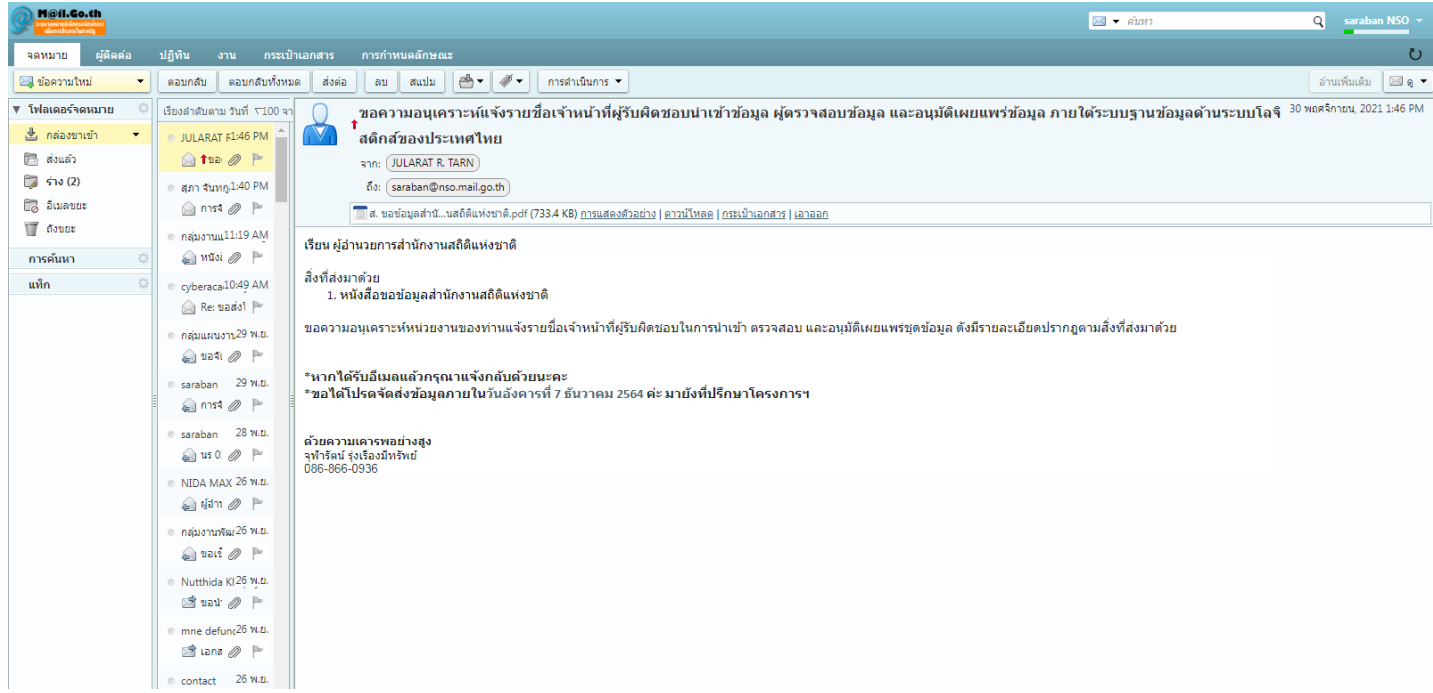